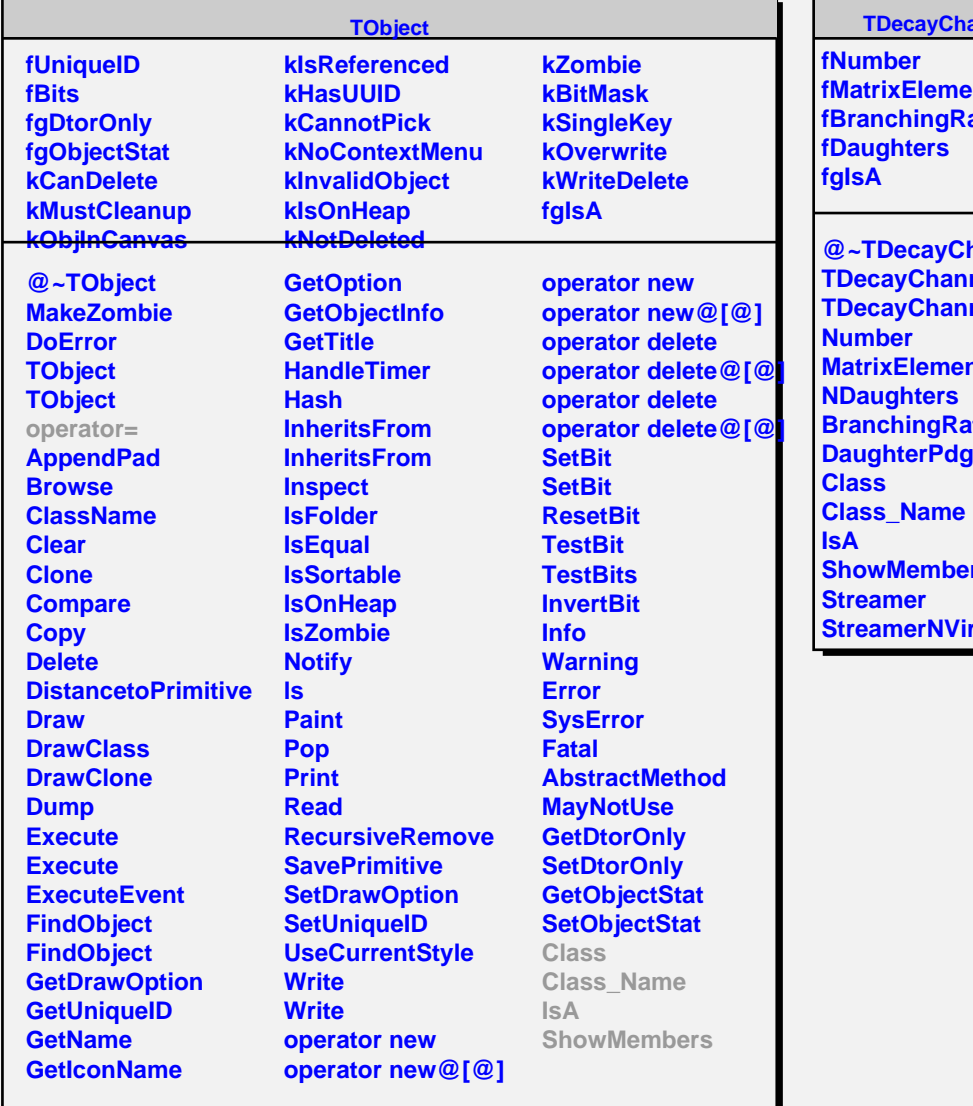

## annel

**IntCode atio** 

**hannel** nel **nel ntCode Branch pCode ShowMembers** rtual